## The DHLLDV Software **Model**<sup>mology</sup>

#### Development and Use

#### Robert C. Ramsdell

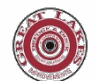

Great Lakes Dredge & Dock Company

Sape A. Miedema

**fundert Exercity CDED Delft University of Technology** 

#### DID YOU KNOW SAFETY IS NOT ONLY ABOUT TAKING PRECAUTIONS, IT'S ALSO ABOUT TAKING RESPONSIBILITY.

There's a catch phrase that's being heard more and more these days. "See it. Own it." That phrase is particularly applicable to safety.

If you see an unsafe situation, or even a potentially unsafe situation, don't just walk away. Take responsibility for getting it corrected.

wherever you see something that you believe is unsafe, or could lead<br>to an adverse incident speak up. If it's unsafe to actually do Whether it's in the office, while you're traveling, or at the work site, to an adverse incident, speak up. If it's unsafe to actually do something about it yourself, keep others out of the unsafe zone and contact your supervisor.

Think how you'd feel if you did nothing, then heard later that someone was injured.

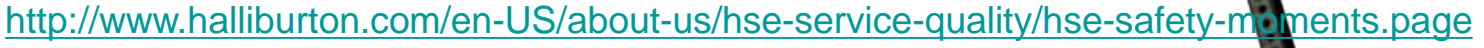

At Halliburton, solving customer challenges is second only to keeping everyone safe and healthy. You can find more safety tips at **www.halliburton.com/HSE**.

Safety Moment Subject suggested by: Allen McClure, *Halliburton Employee*

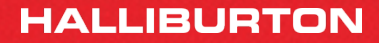

RESPONSIBILITY

## Introduction

iiversitv of

- The authors developed the Delft Head Loss & Limit Deposit Velocity (DHLLDV) Framework, using commonly available parameters
- Has sub models for each flow regime, the limit deposit velocity, holdup function and graded sands and gravels

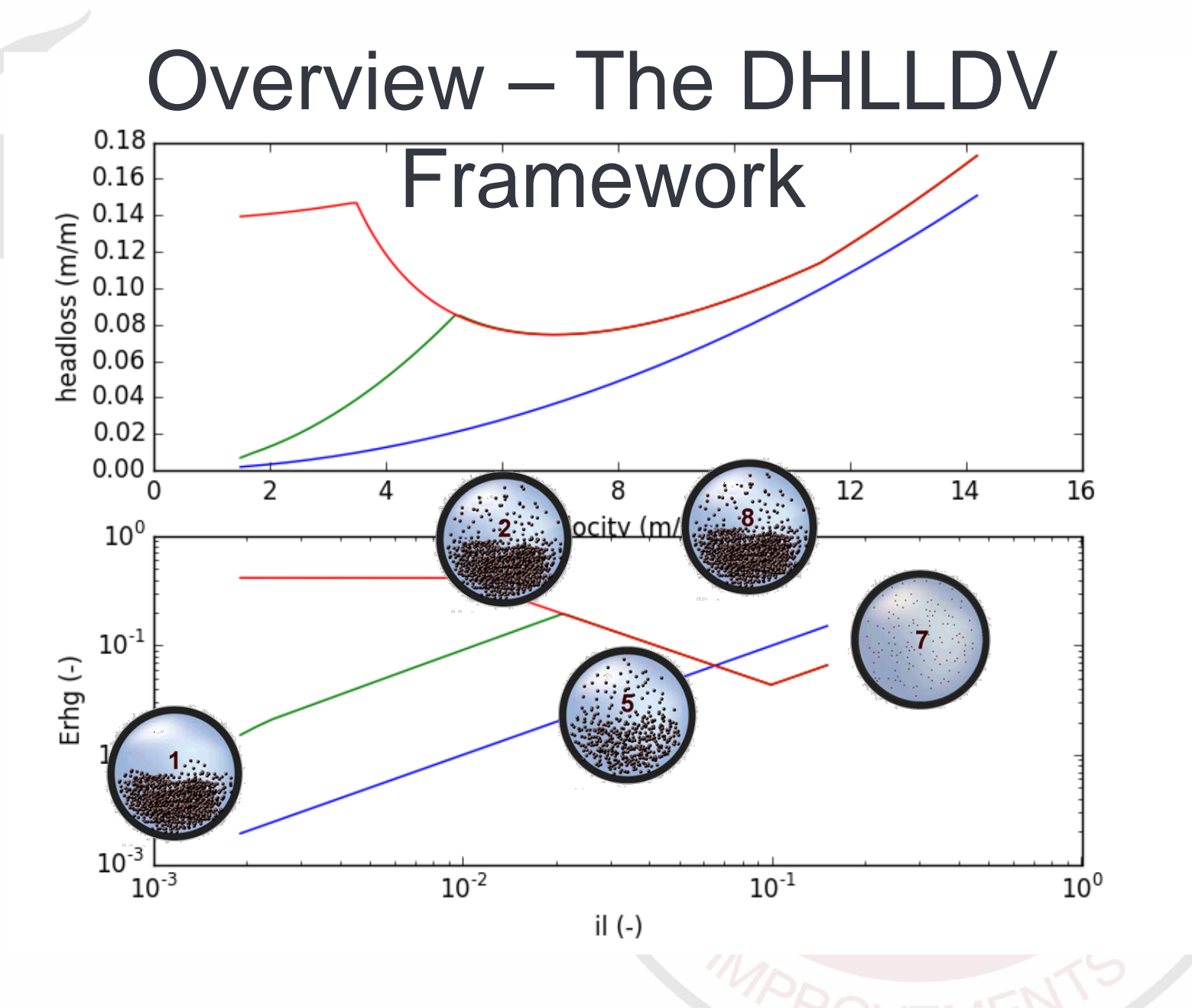

## Slurry Transport Fundamentals

#### **SLURRY TRANSDORT**

**By** Sape A. Miedema **Edited by Robert C. Ramsdell** 

**Fundamentals, A Historical Overview** & The Delft Head Loss & Limit **Deposit Velocity Framework** 

The book was completed in time for WODCON and handed out to attendees.

University of

- Chapter 7 presents the theory behind DHLLDV
- Chapter 8 presents how to implement it

## The Framework - Formulae

an an an A

University of Technology

Sliding bed:

$$
E_{rhg} = \frac{i_m - i_l}{R_{sd} \cdot C_{vs}} = \mu_{sf}
$$

Heterogeneous:

$$
E_{rhg} = \frac{i_m - i_l}{R_{sd} \cdot C_{vs}} = S_{hr} + S_{rs}
$$
  
= 
$$
\frac{t \cdot (1 - \frac{C_{vs}}{\kappa_C})^{\beta}}{v_{ls}} + 8.5^2 \cdot \left(\frac{1}{\lambda_l}\right) \cdot \left(\frac{v_t}{\sqrt{g \cdot d}}\right)^{10/3} \cdot \left(\frac{(v_l \cdot g)^{1/3}}{v_{ls}}\right)^2
$$

## The Framework – Procedure

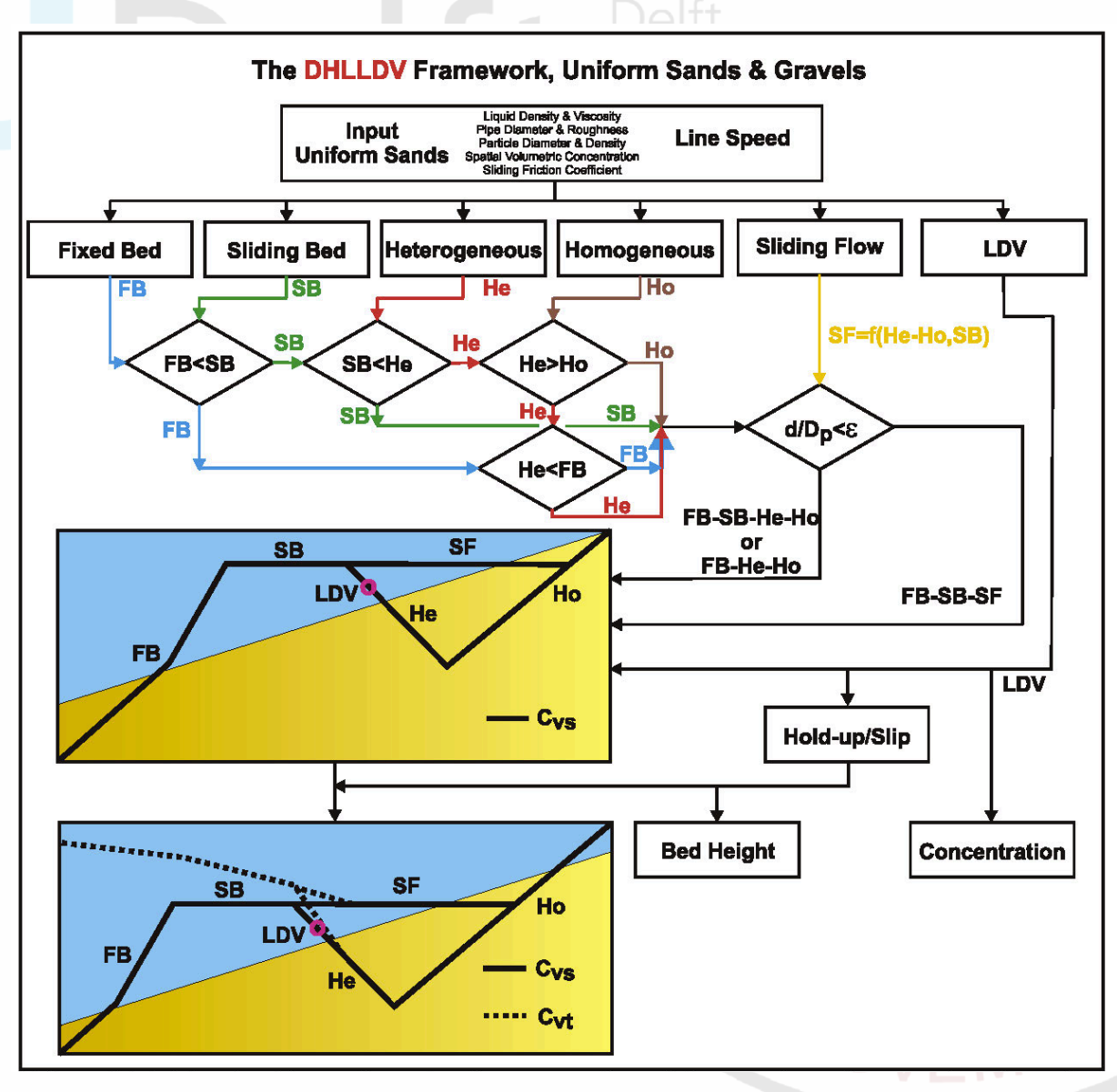

## Why we need models

- Models apply scientific theory to real-life circumstances
	- Reasonable input and assumptions
	- Useful outputs

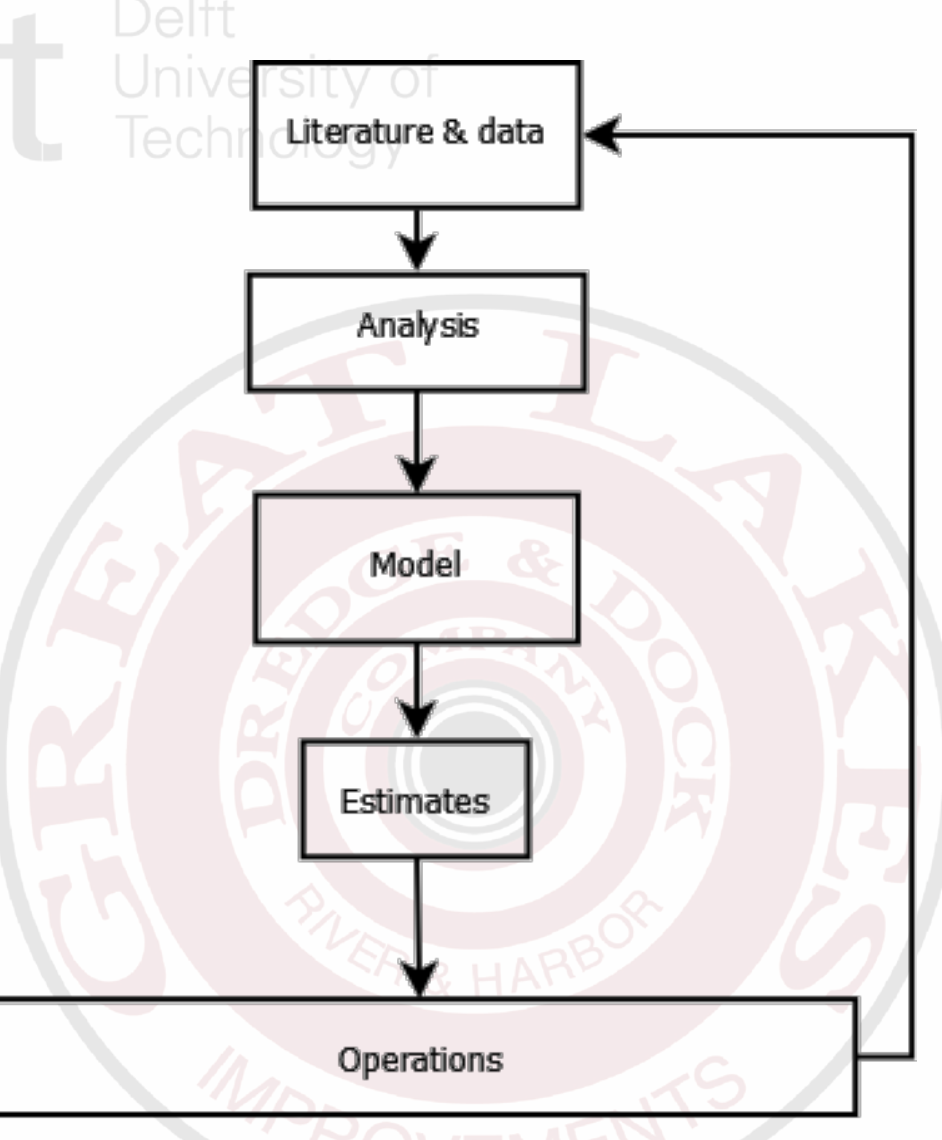

## Implementing the model

University of

Technology

- Useful to engineers
- There is a tradeoff between precision (accuracy) and complexity
- In engineering we often need to run many scenarios quickly

The implementation in software must be:

Implementing the model

- Accessible
- Correct
- Trusted

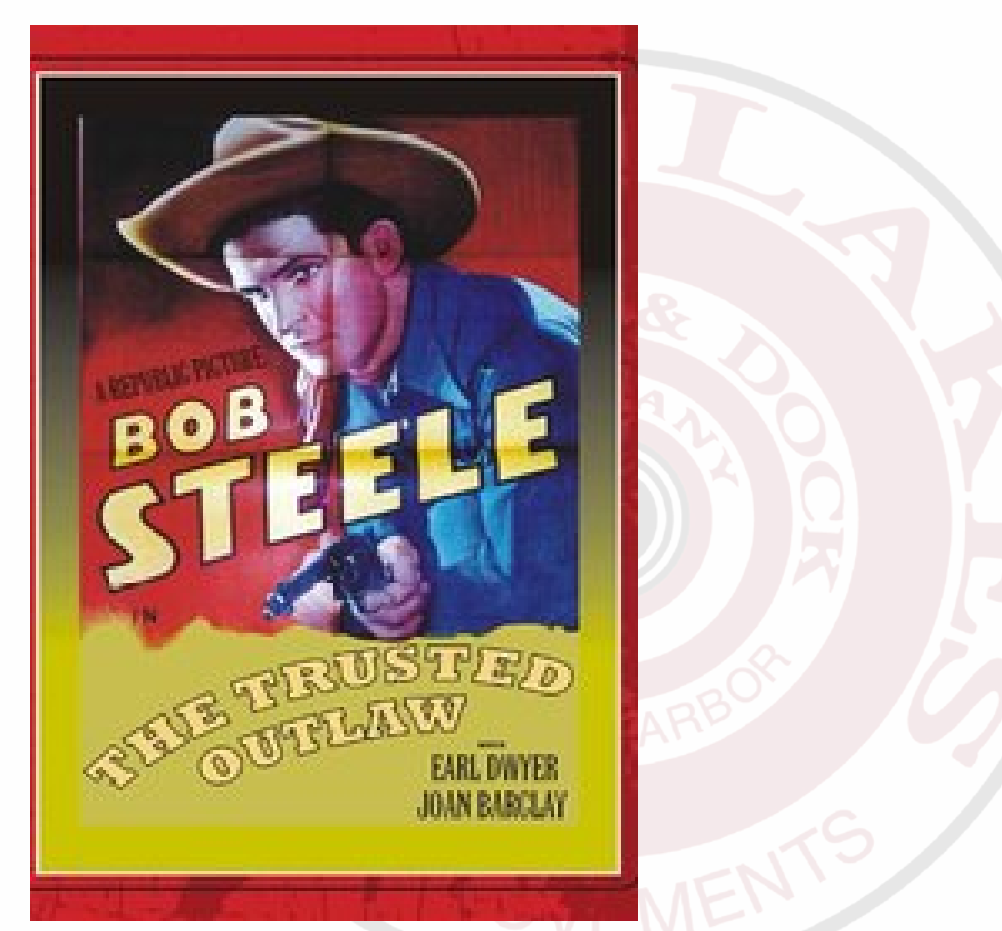

University of

## 2 implementations of the DHLLDV model

- The book and papers are the theory, the procedure in the book is the model
- The implementations supplement the book for users (including the authors)

# Excel Spreadsheet

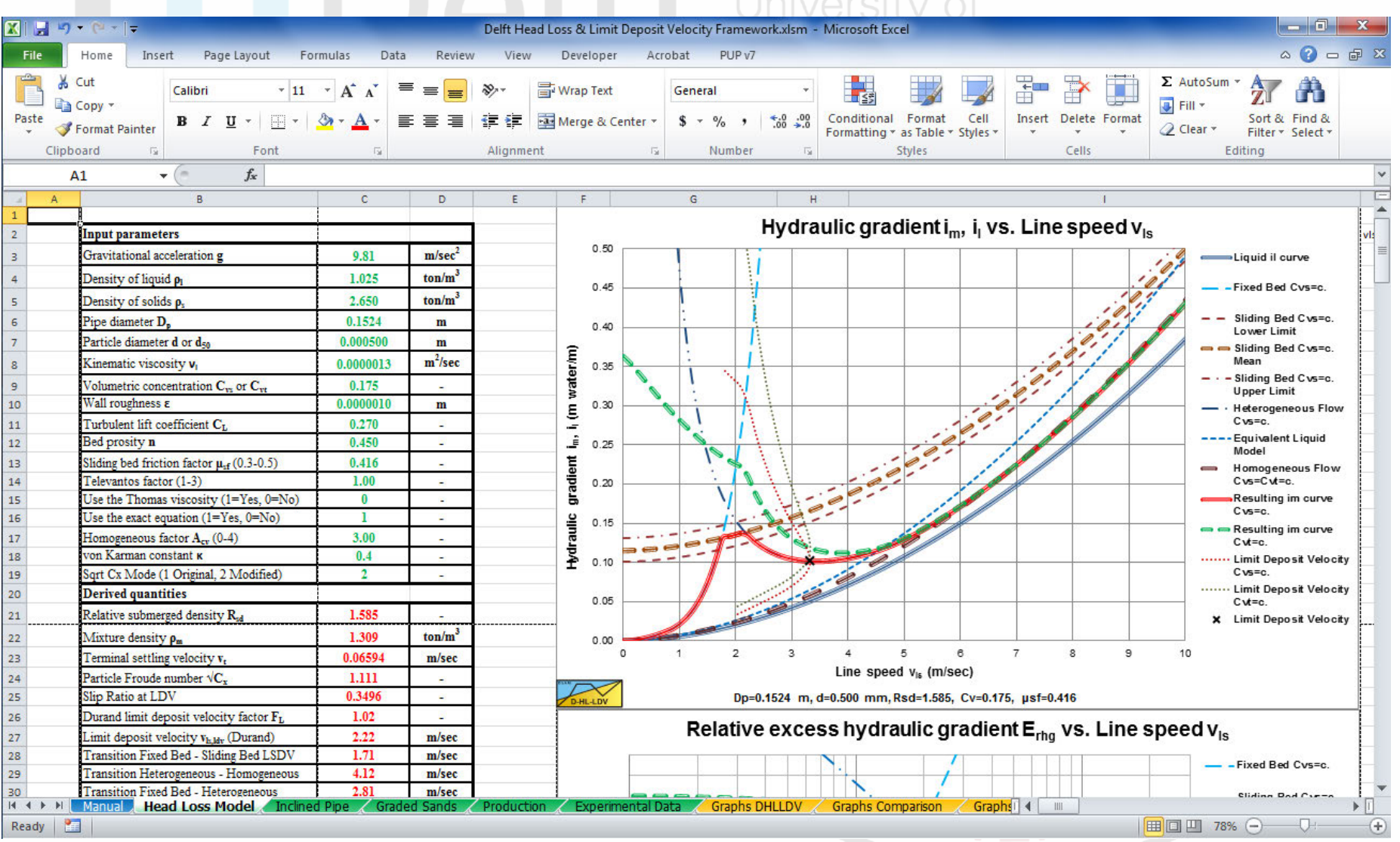

## Excel Spreadsheet

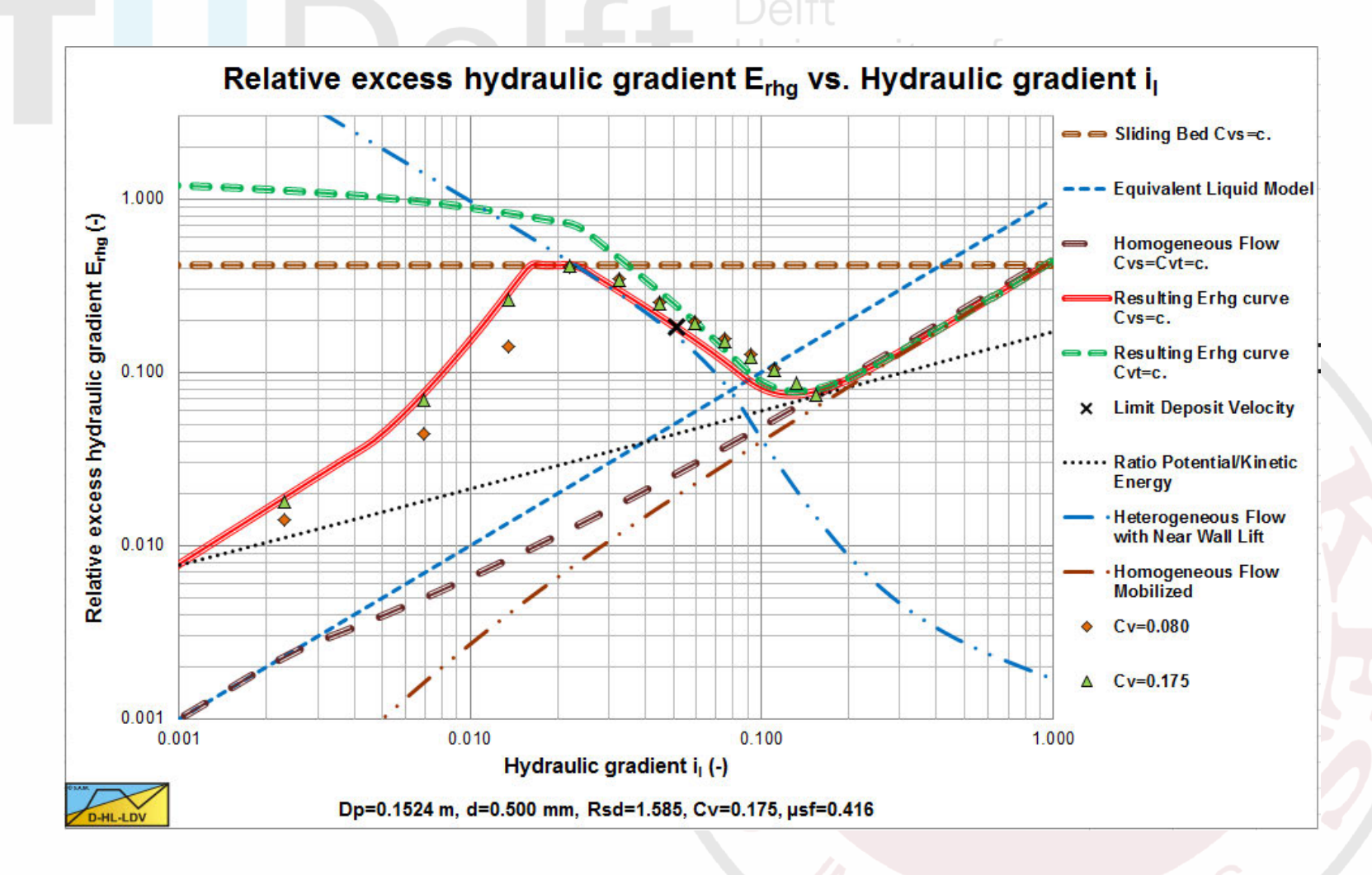

## Python Code

#### homogeneous

```
11112 homogeneous.py - calculations of newtonian (fluid), homogeneous and pseudo-homogeneous
  flow.
 s.
 4 Created on Oct 7, 2014
 5
 6 @author: RCRamsdell
 7.1119 from math import log, exp
10 from DHLLDV constants import gravity
11.12 \text{ Acv} = 3. #coefficient homogeneous regime, advised in section 8.7.
13 kvK = 0.4 #von Karman constant
14
15 def pipe reynolds number (vls, Dp, nu):
       1111116
17
      Return the reynolds number for the given velocity, fluid & pipe
      vls: velocity in m/sec
18
19
      Dp: pipe diameter in m
20
      nu: fluid kinematic viscosity in m2/sec
       11:11:11
21
22
      return vls*Dp/nu
23
24 def swamee jain ff (Re, Dp, epsilon):
25
       11.33.33.
      Return the friction factor using the Swaamee-Jain equation.
26
27Re: Reynolds number
```
## Python Code

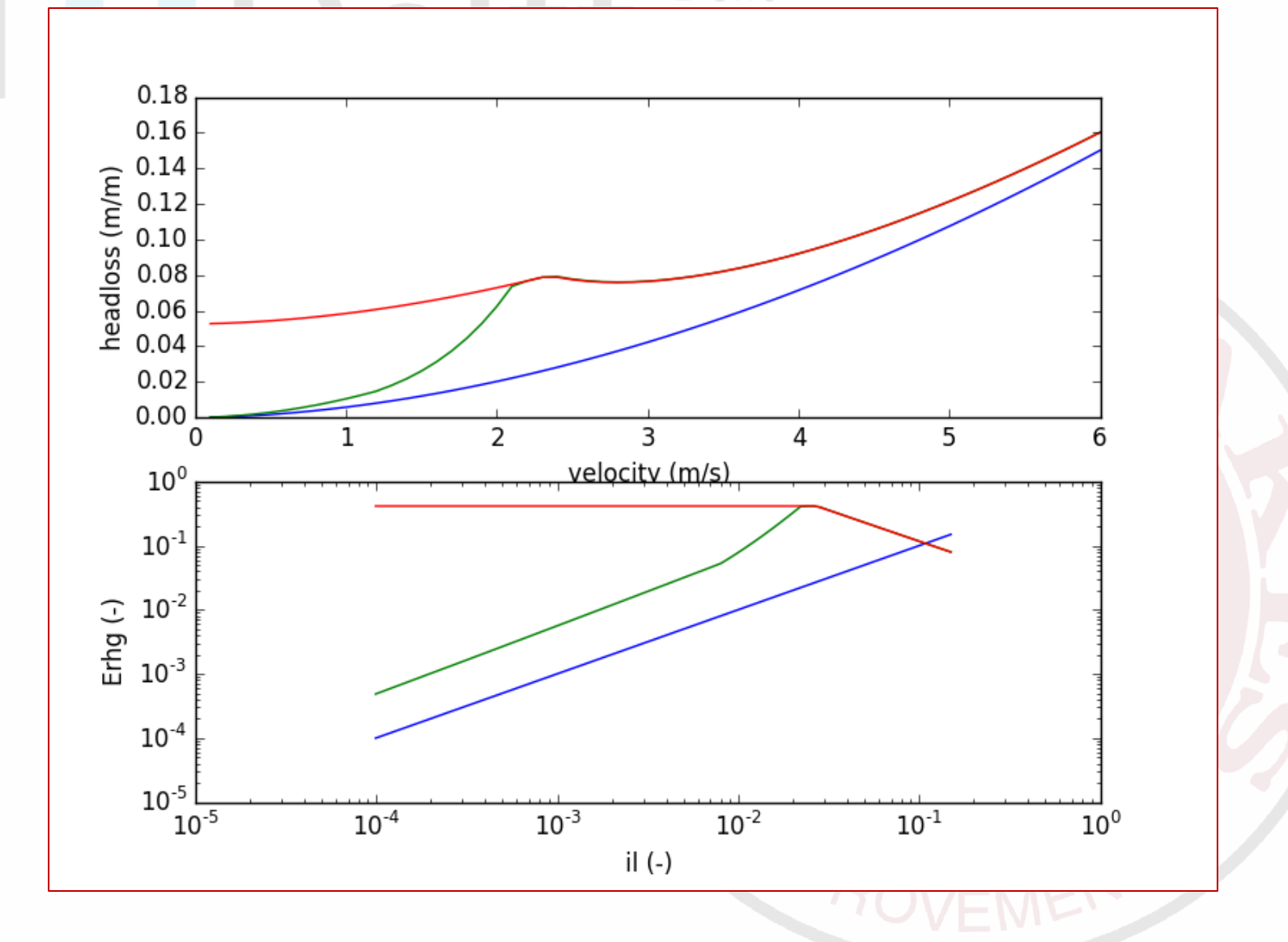

## Why would you use my code?

University of Technology

- It must be accessible
	- Ease of access
	- Unencumbered
- It must be reliable
	- Correct
	- Secure
	- Verifiable
	- The code must go on!

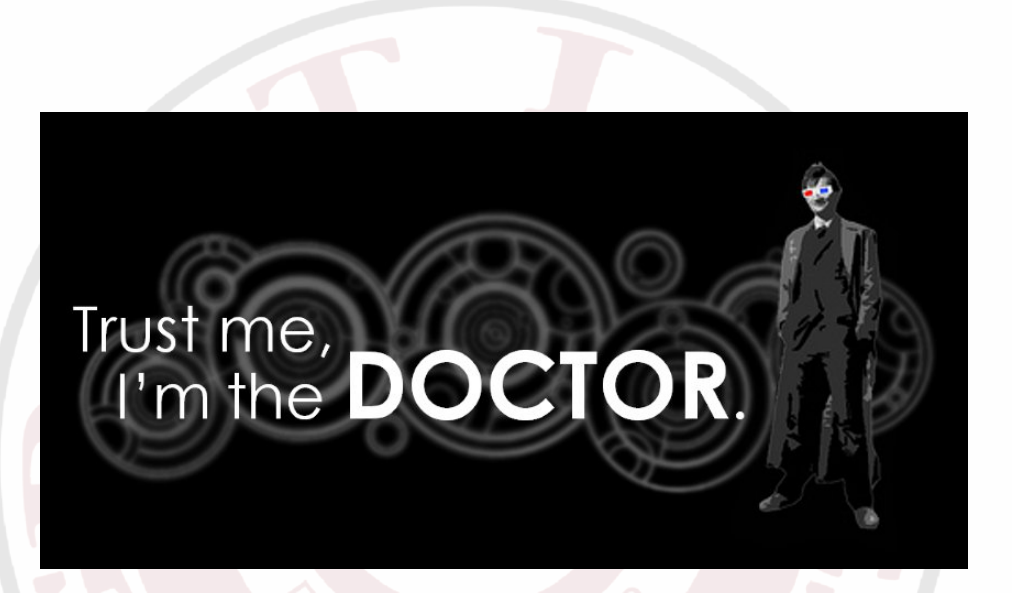

## Accessible – Open Source

- Free redistribution
- Source Code
- Derived works
- Non-discrimination
- Distribution of rights

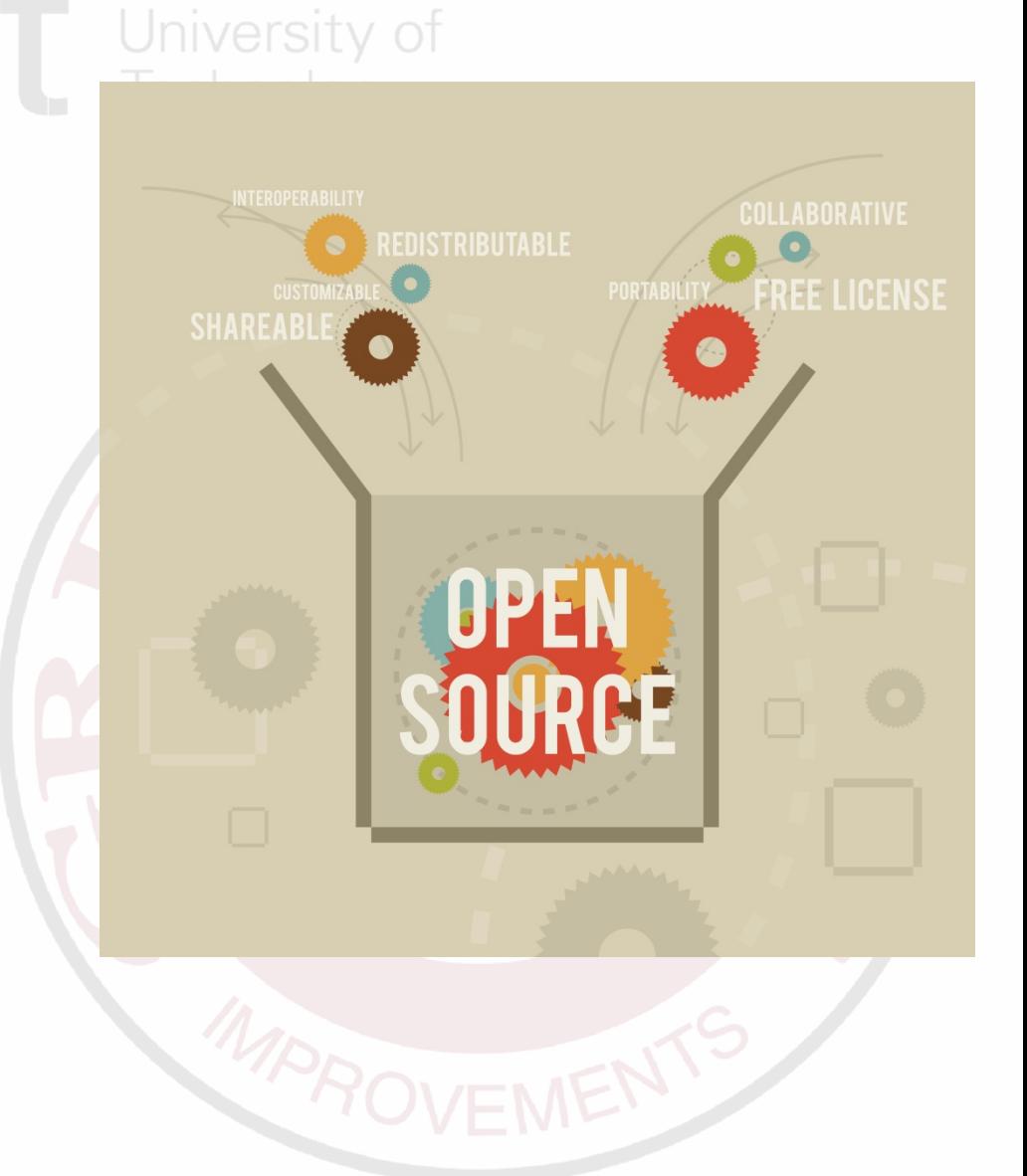

## Accessible – Python

niversity of

- "Executable pseudocode"
- Simple, clear syntax, little boilerplate
- Quick write-run-rewrite cycle
- Lots of third-party tools to aid developmentpython

print("Hello, world!")

powered

# Example: Homogeneous Flow<br>Delt University of

$$
E_{rhg} = \frac{i_m - i_l}{R_{sd}.C_{vs}}
$$

$$
E_{rng} = \frac{i_m - i_l}{R_{sd}.C_{vs}} = i_l \cdot \left[ 1 - \left[ 1 - \frac{1 + R_{sd}.C_{vs} - \left(\frac{A_{C_v}}{\kappa} \cdot \ln\left(\frac{\rho_m}{\rho_l}\right) \cdot \sqrt{\frac{\lambda_l}{8}} + 1\right)^2}{R_{sd}.C_{vs} \cdot \left(\frac{A_{C_v}}{\kappa} \cdot \ln\left(\frac{\rho_m}{\rho_l}\right) \cdot \sqrt{\frac{\lambda_l}{8}} + 1\right)^2} \right] \left[ 1 - \left[\frac{\delta_V}{d}\right] \right]
$$
  
Where:  

$$
\frac{\delta_V}{d} = \frac{11.6 \cdot v_l}{\sqrt{\frac{\lambda_l}{8} \cdot v_{ls. d}}}
$$
  
Mapp <sub>8</sub> HAPB0<sup>°</sup>

## Example: Homogeneous Flow

```
74 def Erhg(vls, Dp, d, epsilon, nu, rhol, rhos, Cvs):
75 """Return the Erhg value for homogeneous flow.
76 Use the Talmon (2013) correction for slurry density.
77 vls: line speed in m/sec
78 Dp: Pipe diameter in m
79 d: Particle diameter in m (not used, here for consistency)
80 epsilon: pipe absolute roughness in m
81 nu: fluid kinematic viscosity in m2/sec
82 rhol: fluid density in ton/m3
83 Cvs - spatial (insitu) volume concentration of solids
84 """
85 Re = pipe_reynolds_number(vls, Dp, nu)
86 lambda1 = swamee jain ff(Re, Dp, epsilon)87 Rsd = (rhos-rhol)/rhol
88 rhom = rhol+Cvs*(rhos-rhol)
89 deltav to d = min((11.6*nu)/((lambda1/8)**0.5*vls*d), 1)
#eqn 8.7-7
90
91 sb = ((Acv/kvK)*log(rhom/rhol)*(lambda1/8)**0.5+1)**2<br>92 top = 1+Rsd*Cvs - sbtop = 1+Rsd*Cvs - sb93 bottom = Rsd*Cvs*sb
94 il = fluid head loss(vls, Dp, epsilon, nu, rhol)
95 return il*(1-(1-top/bottom)*(1-deltav to d)) #eqn 8.7-8
```
## Accessible – Git Source control

**University of** Technology

#### • Online hosting: <https://github.com/rcriii42/DHLLDV>

c:\Data\workspace>git clone https://github.com/rcriii42/DHLLDV Cloning into 'DHLLDV'... remote: Counting objects: 173, done. remote: Compressing objects: 100% (3/3), done. Receiving objects: 85% (148/173) (delta 0), packreused 170 Receiving objects: 100% (173/173), 177.36 KiB | bytes/s, done. Resolving deltas: 100% (98/98), done. Checking connectivity... done. c:\Data\workspace>

## Git – Status

c:\Data\workspace\DHLLDV>git status On branch master Your branch is up-to-date with 'origin/master'. nothing to commit, working directory clean

c:\Data\workspace\DHLLDV>

```
c:\Data\workspace\DHLLDV_dev>git log --
pretty=format:"%h - %an, %ar : %s"
86c2eb2 - Robert Ramsdell, 14 minutes ago : More 
cleanup of homogeneous.py
ab1721b - Robert Ramsdell, 9 hours ago : Fixed comments 
and added eqn # to homogeneous.py
70fb6b8 - Robert Ramsdell, 3 weeks ago : Added 
Cvs_Erhg_graded, runs with tests that don't pass
...
```
## Git - Updating

```
University of
c:\Data\workspace\DHLLDV_dev>git pull
remote: Counting objects: 3, done.
remote: Compressing objects: 100% (3/3), done.
remote: Total 3 (delta 0), reused 0 (delta 0), pack-reused 
\capUnpacking objects: 100% (3/3), done.
From https://github.com/rcriii42/DHLLDV
ab1721b..86c2eb2 master -> origin/master
Updating ab1721b..86c2eb2
Fast-forward
homogeneous.py \vert 18 ++++++++1 file changed, 9 insertions(+), 9 deletions(-)
c:\Data\workspace\DHLLDV_dev>
```
## **Reliability**

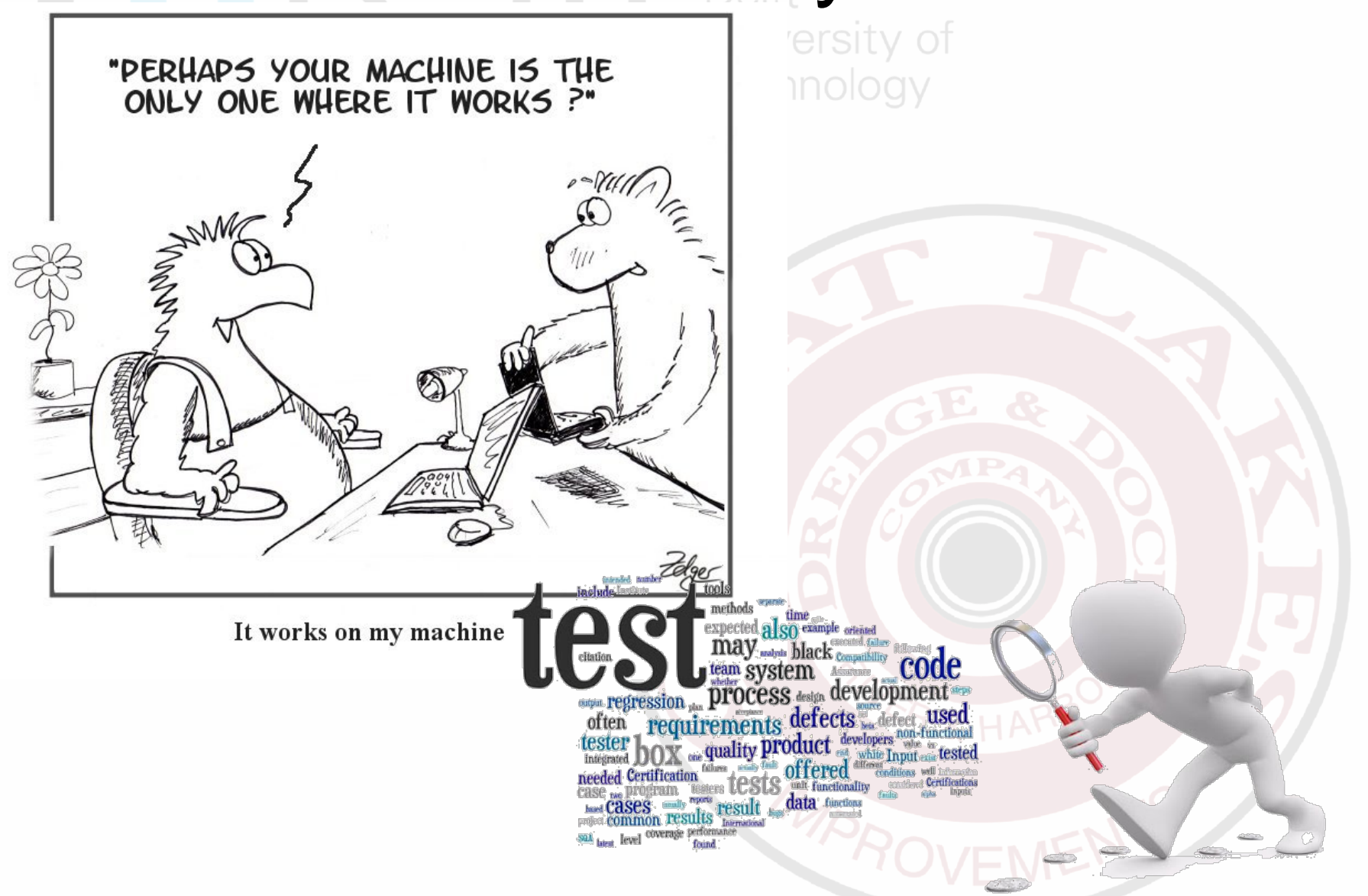

## Reliability - Source Control

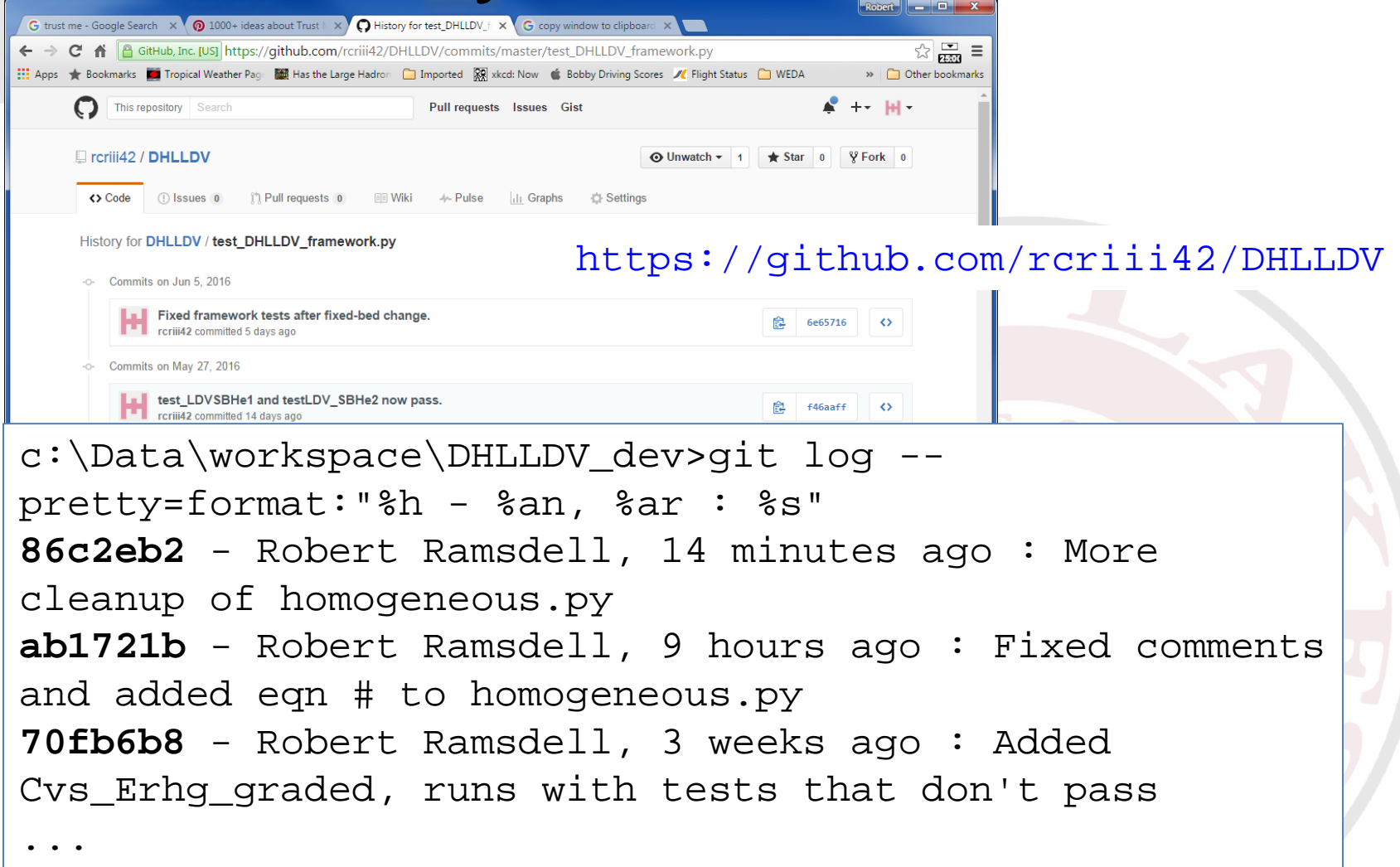

## Reliability  $\overline{\phantom{a}}$  Testing

#### **O'REILLY**

#### **Test-Driven** Development with Python

O. SELENIUM, AND JAVASCRIP

A software **development** process that relies on the repetition of a very short **development** cycle: requirements are turned into very specific **test** cases, then the software is improved to pass the new **tests**, only.

Test Driven Development:

Jniversitv of

Harry J.W. Percival

#### Unit Tests University of

- Isolate each part of the program and show that individual parts are correct
- Write tests before underlying code
- Tests pass before moving on.

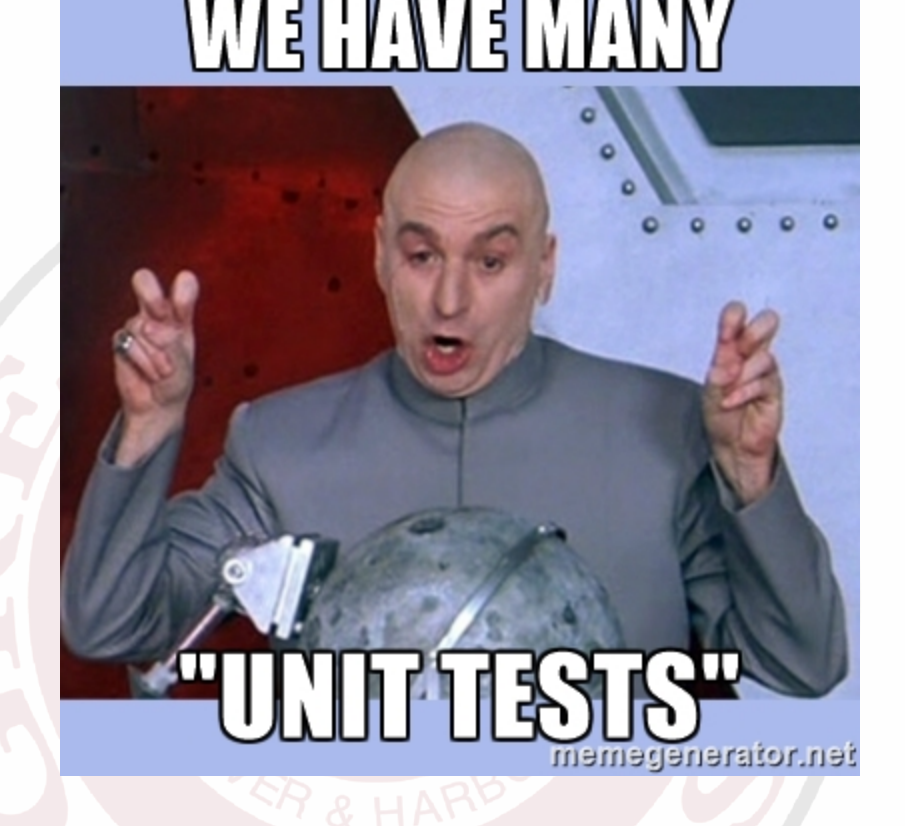

#### Example: Homogeneous Flow

```
1 '''
2 Created on Oct 7, 2014
3
4 @author: RCRamsdell
5
6 Testing the homogeneous module and water constants
7 '''
8 import unittest
9 import homogeneous
10 import DHLLDV constants
11
12
...
37 def test_Erhg(self):
38 vls = 3.0
39 Dp =0.5
40 d=0.075/1000
41 epsilon = DHLLDV_constants.steel_roughness
42 rhol = DHLLDV_constants.water_density[20]
43 nu = DHLLDV constants.water viscosity[20]
44 rhos = 2.6545 Cvs = 0.2546 self.assertAlmostEqual(homogeneous.Erhg(vls, Dp, d, epsilon, nu, rhol, 
47 rhos, Cvs), 0.0118762)
```
#### Running Tests

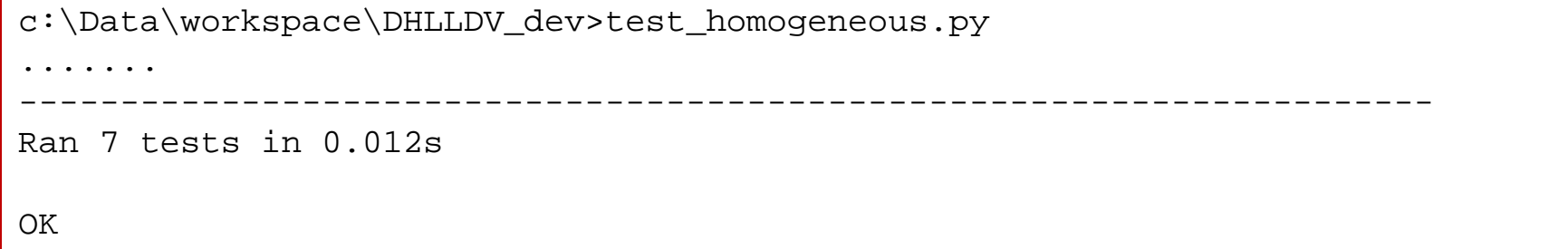

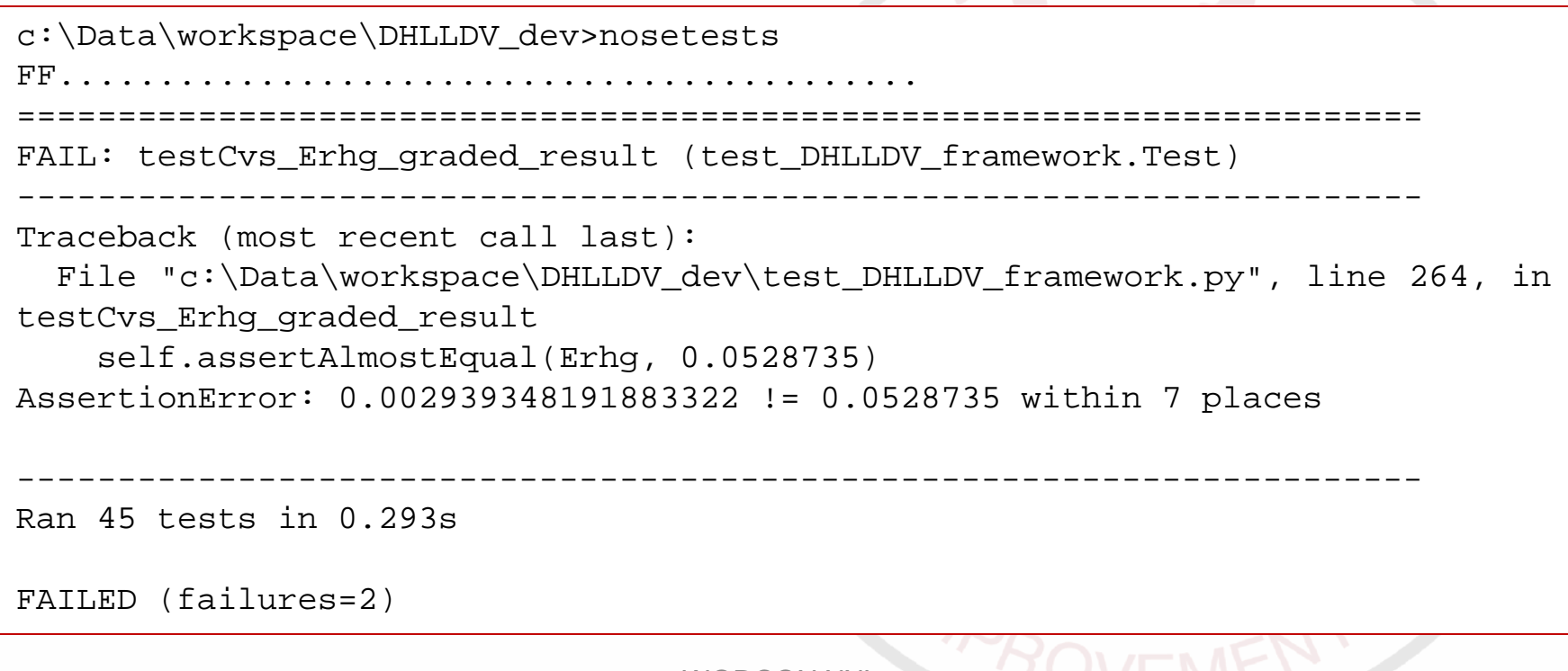

**WHAT IF MY CODE IS FINE.** 

#### Delft University of

#### **REFACTORED SOME STUFF**

## AND THE UNIT TESTS ARE

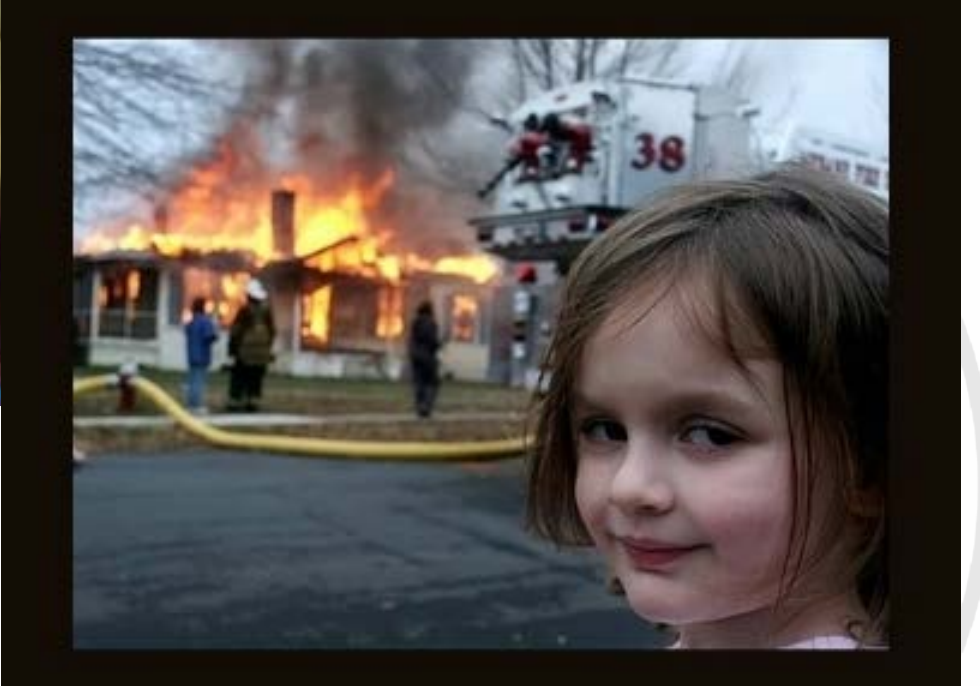

## **UNIT TESTS PENDING**

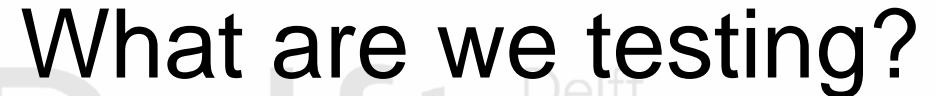

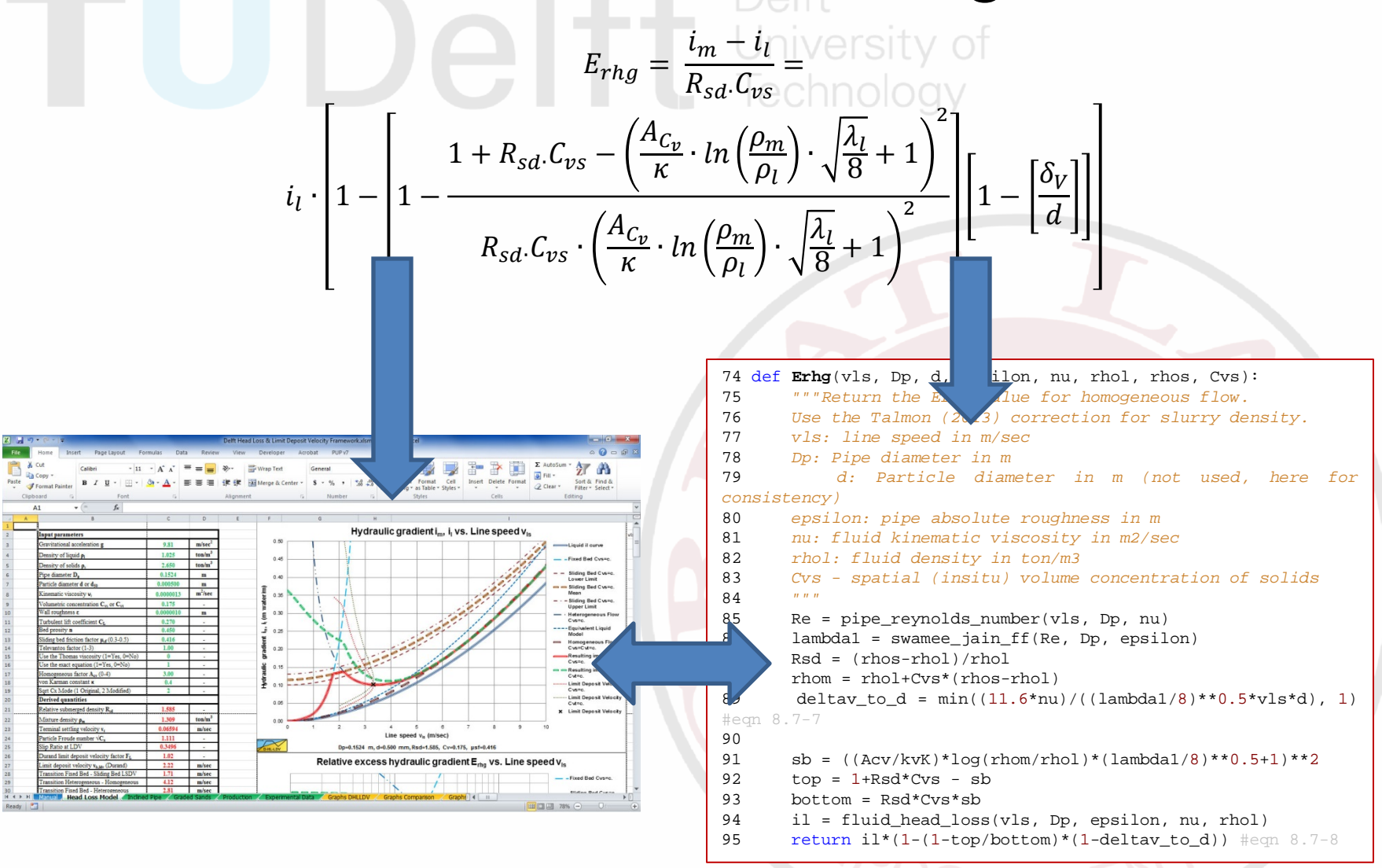

### Code Coverage

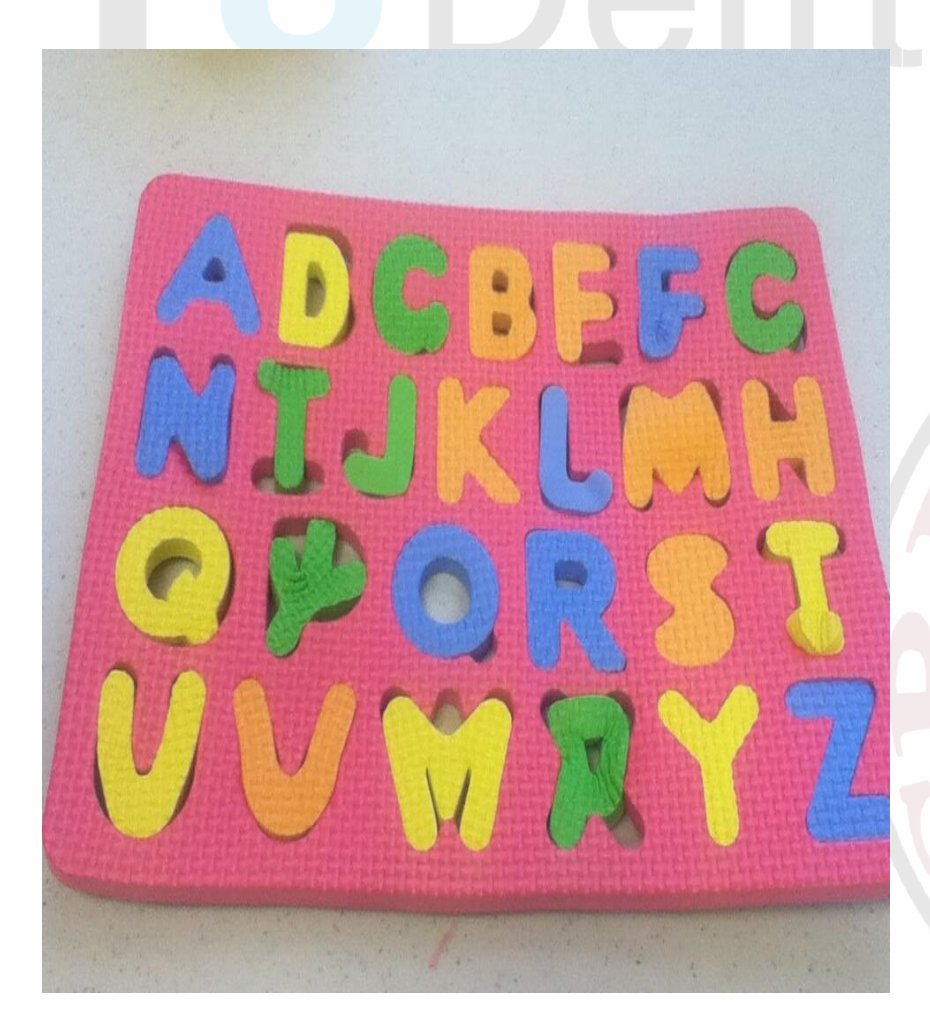

• How to know testing is comprehensive!

University of

#### Code Coverage

c:\Data\workspace\DHLLDV\_dev>nosetests --with-coverage

. . .

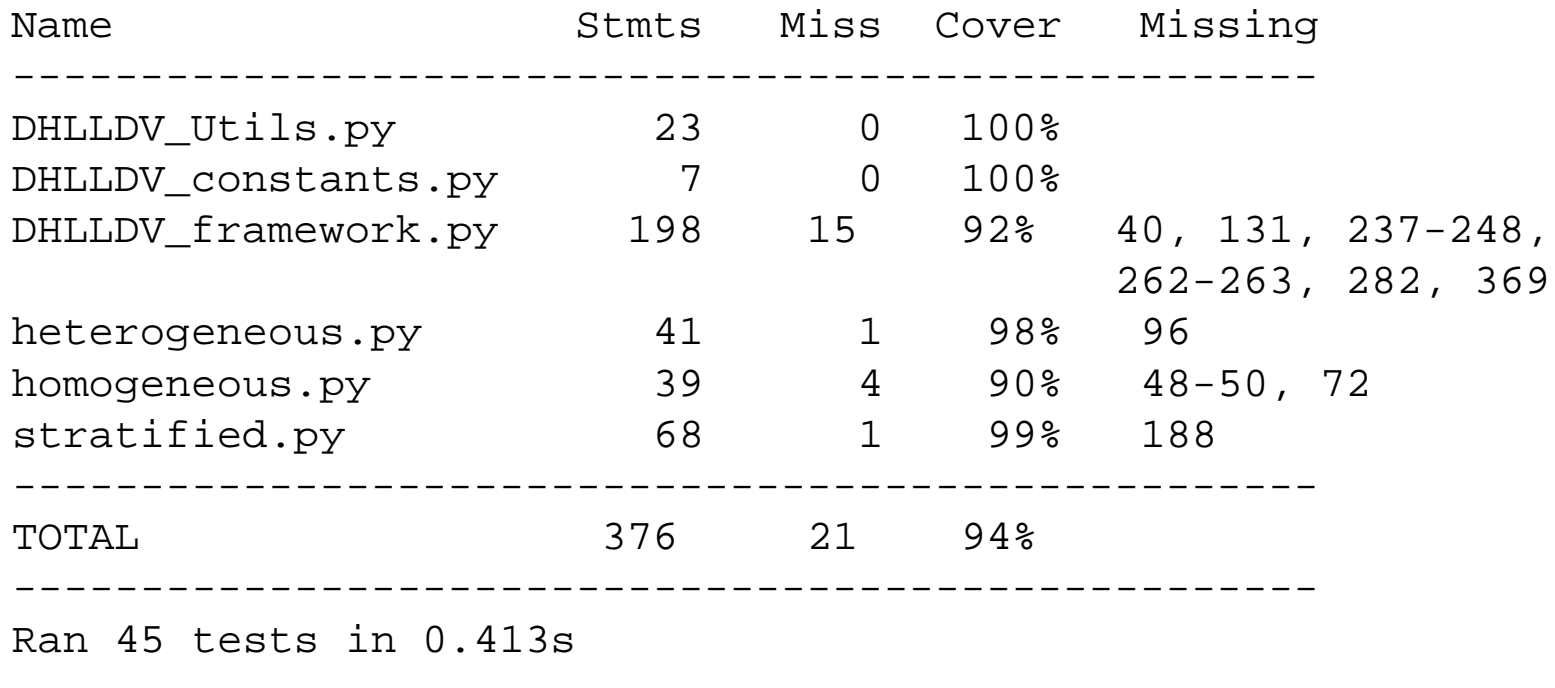

FAILED (failures=2)

#### State of the Software

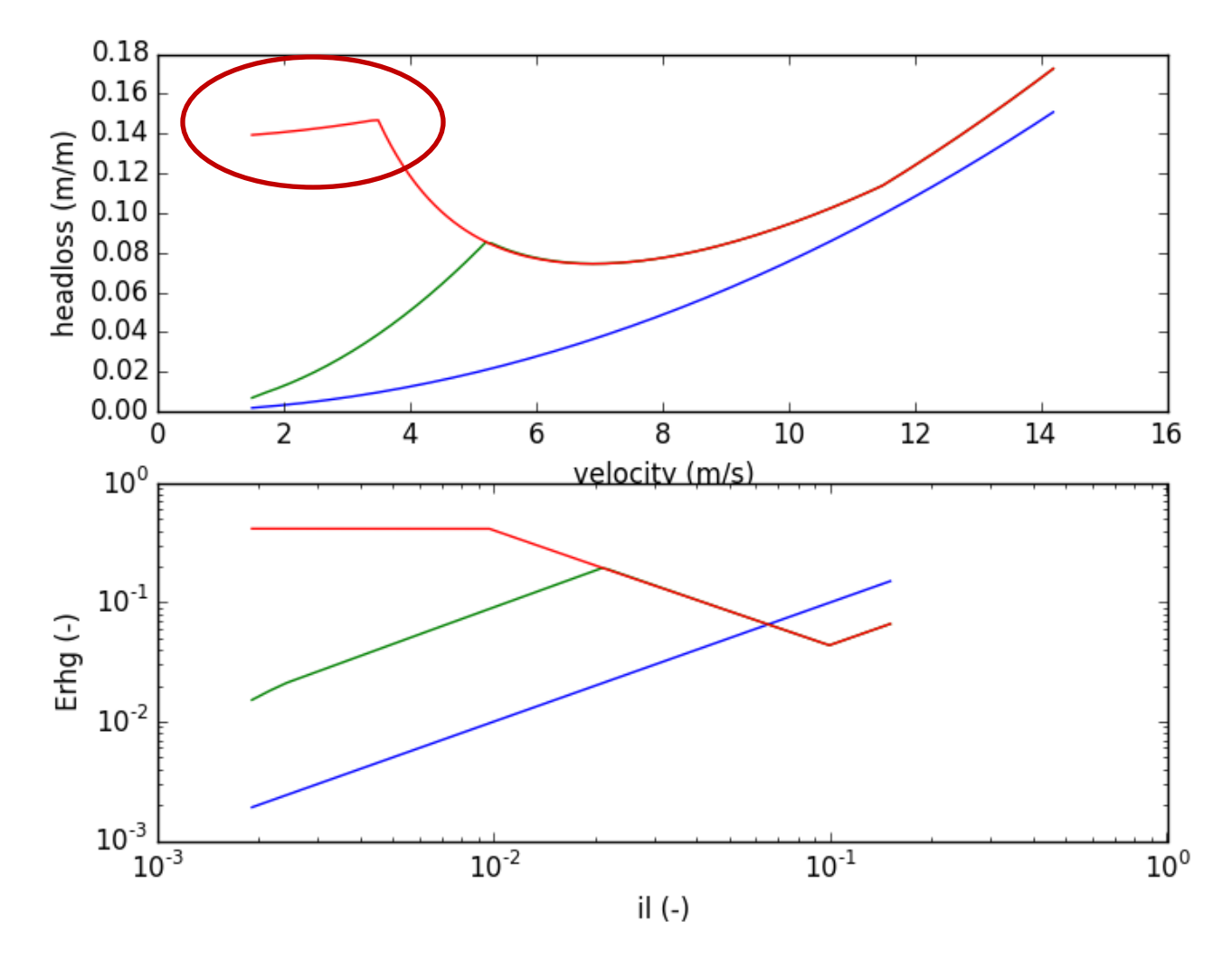

### **Conclusions**

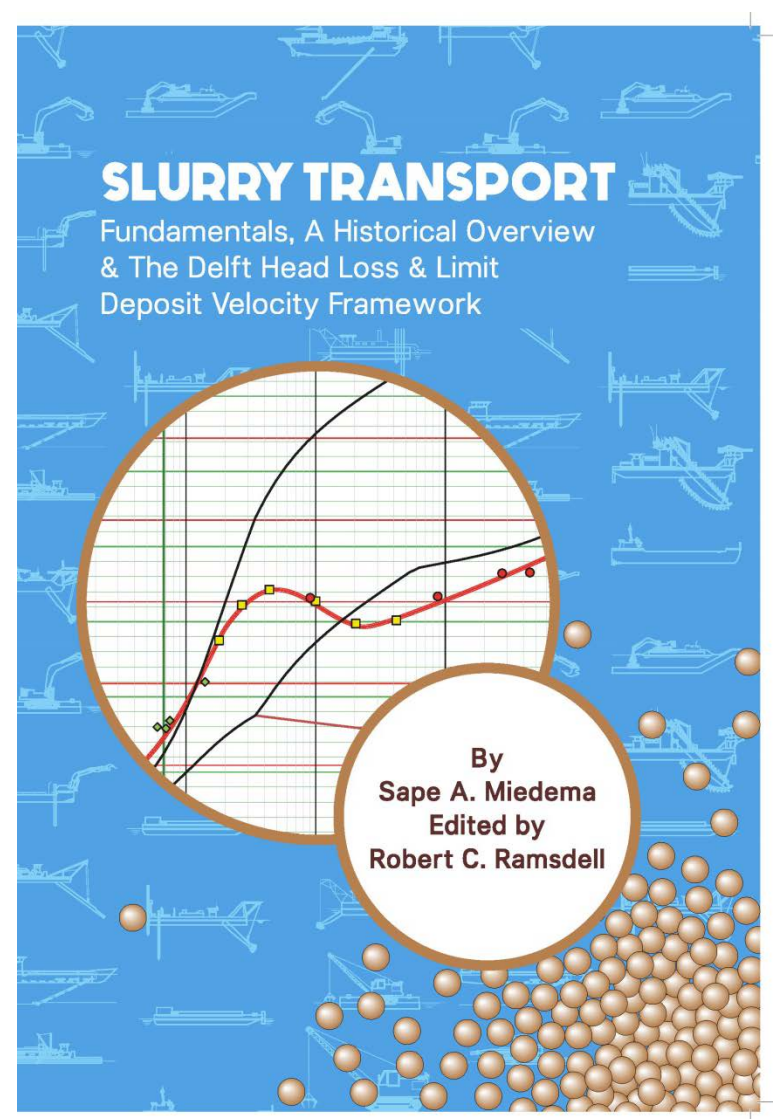

- Read the book
- Download the software: <https://github.com/rcriii42/DHLLDV>
- Run the tests: nosetests